# **Qualitätssystem und Indikatoren**

#### **Hinweis**

Dieser Eintrag ist noch nicht fertig.

Das Qualitätssystem ist tief in das Programm und auch in die Webseite integriert. Jeder Bezug

auf die Thematik wird mit diesem Symbol markiert.

Im November 2019 trat eine neue Richtlinie in Kraft. Sie definiert, wie Qualitätsprüfungen in vollstationären Pflegeeinrichtungen ablaufen müssen. Die Neudefinition dieser Richtlinie war nötig, weil neue Regeln im Rahmen der Novellierung des SGB11 formuliert wurden. Besonders die §113 - §115 SGB XI und deren Vereinbarungen und Verordnungen müssen hier erwähnt werden. Sie bestimmen u.A. die Erstellung eines indikatorengestützten Verfahrens zur **vergleichenden Messung und Darstellung von Ergebnisqualität im stationären Bereich**.

Das Verfahren soll:

- auf einer strukturierten Datenerhebung im Rahmen des internen Qualitätsmanagements basieren
- eine Qualitätsberichterstattung ermöglichen
- eine externe Qualitätsprüfung ermöglichen
- datenschutzrechtlichen Bestimmungen beachten

Die gesetzlichen Forderungen werden in den **Maßstäbe und Grundsätze für die Qualität, die Qualitätssicherung und -darstellung (MuG)** ausformuliert. Insbesondere die Regelungen aus der **Anlage 3** waren die Grundlage des MDK Moduls in OPDE. Mit der Veröffentlichungssystematik befasst sich die **Qualitätsdarstellungsvereinbarung nach § 115 Absatz 1 Satz 2ff. SGB XI (QDVS)**. Siehe im Quellenverzeichnis:[\[QDVS2019\]](https://offene-pflege.de/doku.php/de:info:quellen#qdvs2019)

Danach müssen vollstationäre Pflegeeinrichtungen 2x jährlich:

- 1. ausgewählte Daten aus der Pflegedokumentation ermitteln
- 2. diese Daten in eine bestimmte Form bringen
- 3. die so aufbereiteten Informationen an die [Datenauswertungsstelle Pflege](https://www.das-pflege.de) schicken

Die in Punkt 2. erwähnte Form wird durch den [Dokumentationsbogen](https://offene-pflege.de/lib/exe/fetch.php/de:docs:resinfos:qdvs:das_dokumentationsboegen.pdf) bestimmt. Weitere Information zur Datenstrukturierung finden Sie auch in der zugehörigen [Spezifikation](https://www.das-pflege.de/spezifikationen).

### **Begriffe**

Der **Stichtag** ist ein festgelegtes Datum, dass jede Einrichtung zum Beginn der oben genannten Regelung bzw. bei Neueröffnung festgelegt hat. Von diesem Stichtag aus gerechnet erhebt jede Pflegeeinrichtung **alle 6 Monate**[1\)](#page--1-0) die erforderlichen Daten nach dem hier beschriebenen Schema und übermittelt die Ergebnisse an die [DAS-Pflege.](https://www.das-pflege.de/)

Zwischen zwei benachbarten Stichtagen liegt der **Erhebungszeitraum**, auf den sich die gemeldeten Daten beziehen. Er beginnt genau einen Tag nach dem vorherigen Stichtag und endet mit dem aktuellen Stichtag.

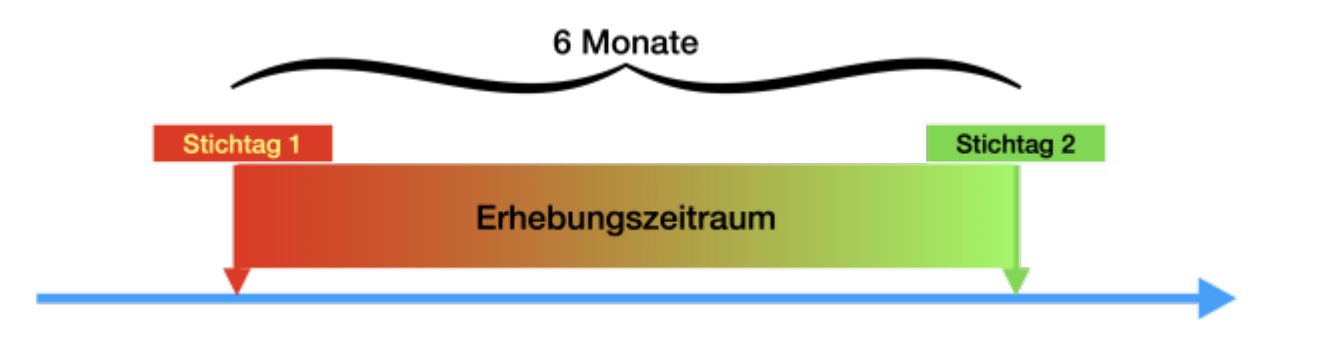

#### **Beispiel**

Vorheriger Stichtag: 15.07.2021 Dann beginnt der Erhebungszeitraum am **16.07.2021 (ab Mitternacht)** und läuft bis einschließlich **15.01.2022 (23:59 Uhr)**

Nachdem die Bearbeitung durch die DAS-Pflege abgeschlossen ist, erhalten die Einrichtungen eine Auswertung. Daran können sie ihre eigene Qualität mit der aller anderen Einrichtung anhand bestimmter Kennzahlen<sup>[2\)](#page--1-0)</sup> vergleichen. Diese Ergebnisse werden veröffentlicht.

### **Daten aus OPDE**

Neben den [Grunddaten](https://offene-pflege.de/doku.php/de:docs:resinfo#grunddaten) greift das Datenerhebungsmodul auf eine ganze Reihe von [Informations-](https://offene-pflege.de/doku.php/de:docs:resinfos)[Elementen](https://offene-pflege.de/doku.php/de:docs:resinfos) zu, die in der Liste mit dem Stensbolgekennzeichnet sind.

Eine Reihe der Elemente auf der obigen Liste sind optional. Die nachfolgend aufgeführten Elemente hingegen sind **absolut notwendig**, sonst kann die Datenerhebung nicht abgeschlossen werden.

- [Bewusstseinszustand](https://offene-pflege.de/doku.php/de:docs:bwinfo:infos:bewusst01)
- [Demenz und Orientierung](https://offene-pflege.de/doku.php/de:docs:bwinfo:infos:orient02)
- [Mobilität](https://offene-pflege.de/doku.php/de:docs:bwinfo:infos:mobil02)
- [Ausscheidungen](https://offene-pflege.de/doku.php/de:docs:bwinfo:infos:aussch01)
- [Körperpflege](https://offene-pflege.de/doku.php/de:docs:bwinfo:infos:kpflege02)
- [Essen und Trinken](https://offene-pflege.de/doku.php/de:docs:bwinfo:infos:ern01)
- [Alltagsleben](https://offene-pflege.de/doku.php/de:docs:bwinfo:infos:alltag01)
- [Ruhen und Schlafen](https://offene-pflege.de/doku.php/de:docs:bwinfo:infos:schlaf02)
- [Soziales](https://offene-pflege.de/doku.php/de:docs:bwinfo:infos:sozial01)
- [Pflegekasse](https://offene-pflege.de/doku.php/de:docs:bwinfo:infos:ninsur03)
- [Atmung/Beatmung](https://offene-pflege.de/doku.php/de:docs:bwinfo:infos:respirat2)
- $\bullet$  [BewohnerInnen-Zimmer](https://offene-pflege.de/doku.php/de:docs:bwinfo:infos:room1)<sup>[3\)](#page--1-0)</sup>

Das System von DAS-Pflege erlaubt 3 Varianten, wie die Daten von der Einrichtung zur Verfügung gestellt werden.

- 1. Anmeldung auf der Webseite und manuelle Eingabe der Daten über das bereitgestellte Portal
- 2. **von OPDE unterstützt:** Erstellung einer Upload-Datei durch die Pflegesoftware. Diese Datei

wird anschließend auf das Portal hochgeladen. Solange der Ergebniserfassungs- oder Korrekturzeitraum läuft, kann dieser Vorgang mehrfach durchgeführt werden. Wobei jedes neue Upload das vorhergehende überschreibt. Vor der erstmaligen Verwendung des Uploads muss das Web-Portal für die [Uploadfunktion freigeschaltet](https://www.das-pflege.de/cms/files/download/37/74D53DCF84BC3B5B04B1421E1FB3F587) werden. Diese Umschaltung kann nicht mehr rückgängig gemacht werden. Wenn Sie einmal auf die manuelle Eingabe verzichten, dann müssen Sie dabei bleiben.

3. Direkte Verbindung des Pflegesoftware mit dem Server von DAS-Pflege über die REST-API.

## **Vorprüfung**

Der Auswertungslauf in OPDE ist recht umfangreich. Während der Vorprüfung wird die Vollständigkeit der notwendigen Informationen (siehe oben) geprüft. Sollte die Prüfung fehlschlagen, beendet OPDE den gesamten Auswertungslauf und erstellt eine Fehlerliste. Diese Fehler müssen zuerst korrigiert werden, bevor die Auswertung erfolgreich abgeschlossen werden kann. Da ein Auswertungslauf **jederzeit unverbindlich** möglich ist, sollten Sie unbedingt einige **Testläufe vor den jeweiligen Stichtagen** durchführen. Es ist dann sehr einfach evtl. vergessene Einträge nachzutragen. **Ab** dem Stichtag müssen Sie solche vergessenen Einträge in den Erhebungszeitraum "hinein schieben"<sup>[4\)](#page--1-0)</sup>.

### **Ausschlusskriterien**

Es gibt 4 Kriterien, die dazu führen, dass eine Person aus dem Auswertungslauf herausgenommen wird.

- Einzugsdatum liegt weniger als 14 Tage vor dem Stichtag.
- Bewohner: in ist Kurzzeitpflegegast.
- Bewohner: in befindet sich in der Sterbephase.
- Bewohner:in hält sich seit mindestens 21 Tagen vor dem Stichtag nicht mehr in der Einrichtung auf (z. B. wegen einer Krankenhausbehandlung oder eines längeren Urlaubs mit Angehörigen).

Für diese Bewohner:innen erstellt OPDE einen **Minimaldatensatz**, der aber nur wenige Informationen enthält und nicht zur Ergebnisberechnung verwendet wird. Die Begründung für den Ausschluss, wird in Zeile 8 eingetragen.

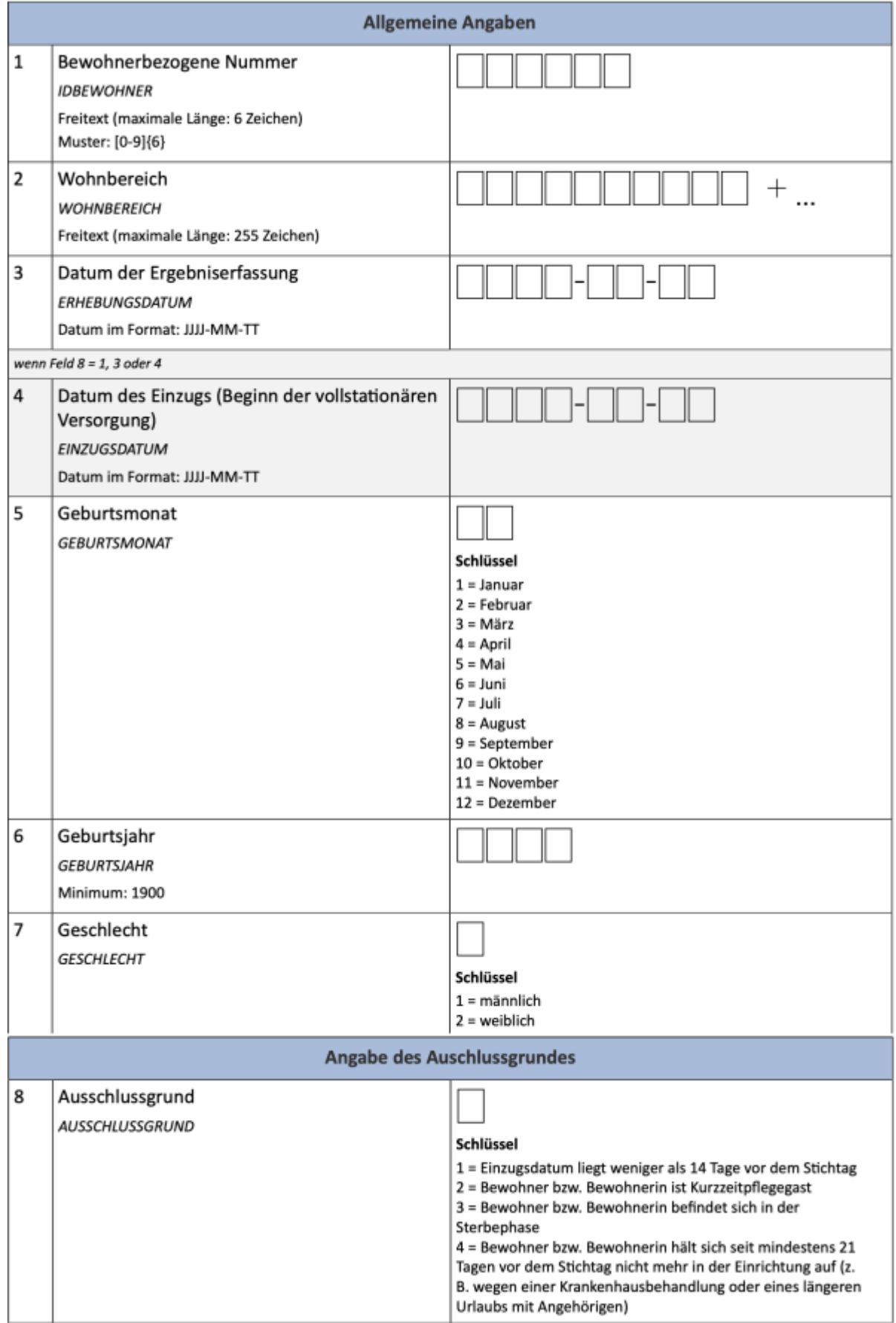

Minimal-Datensatz aus dem [DAS-Dokumentationsbogen](https://offene-pflege.de/lib/exe/fetch.php/de:docs:resinfos:qdvs:das_dokumentationsboegen.pdf)

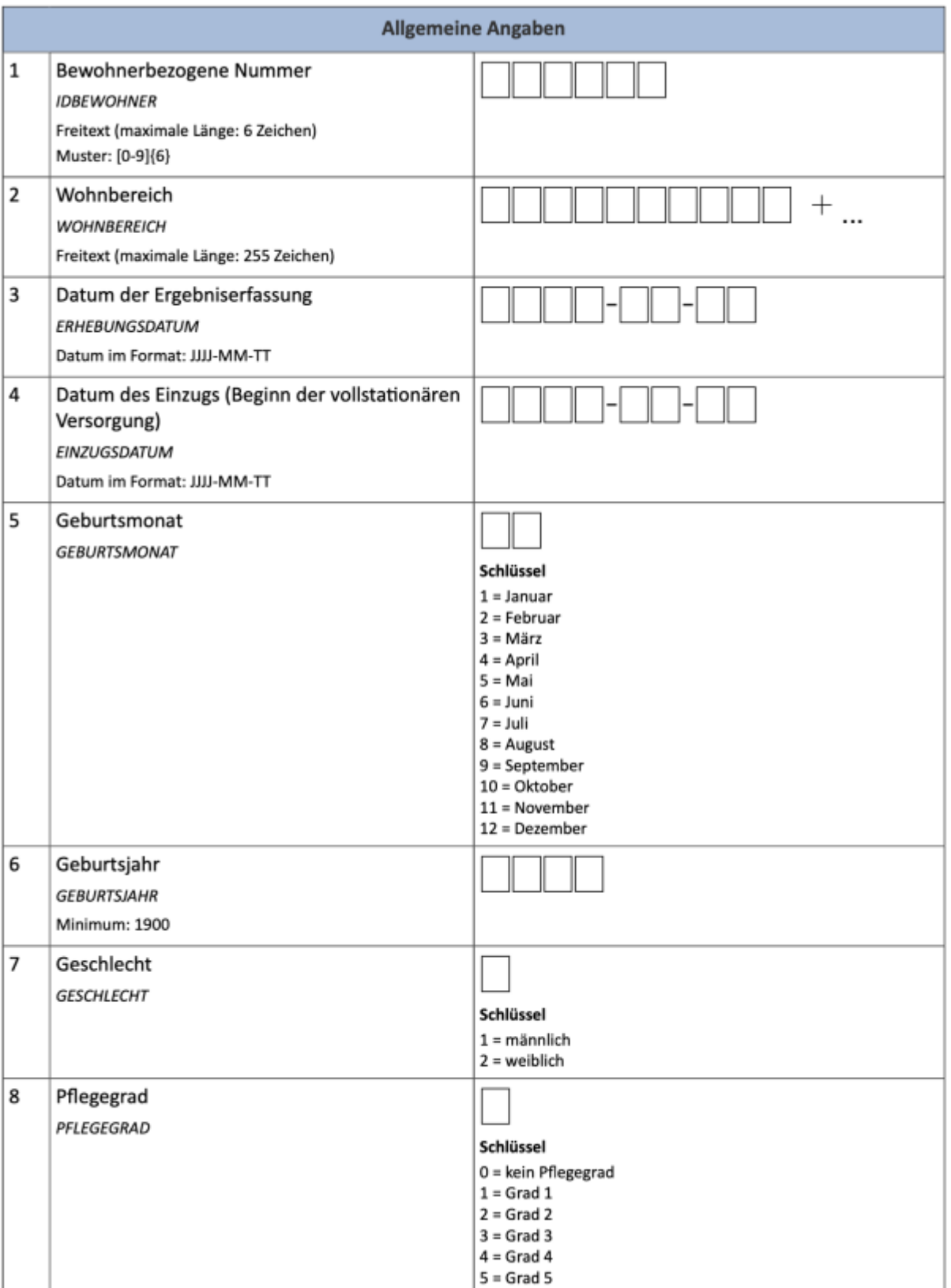

Verwendung der Grunddaten im [DAS-Dokumentationsbogen](https://offene-pflege.de/lib/exe/fetch.php/de:docs:resinfos:qdvs:das_dokumentationsboegen.pdf)

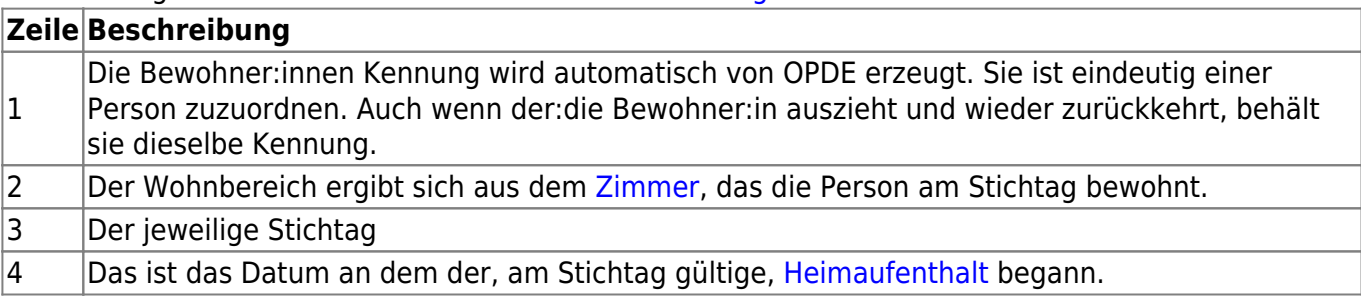

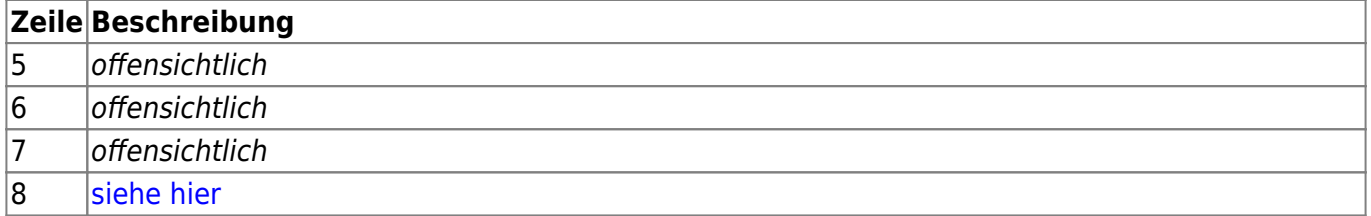

 $\overline{1}$ 

#### exakt 183 Tage [2\)](#page--1-0)

Indikatoren

[3\)](#page--1-0)

Die Angabe zur Unterbringung ist selbst bei Bewohner:innen nötig, die eigentlich ein Ausschlusskriterium (siehe unten) erfüllen.

[4\)](#page--1-0)

also zurückdatieren

From: <https://offene-pflege.de/> - **Offene-Pflege.de**

Permanent link: **<https://offene-pflege.de/doku.php/de:docs:mdk?rev=1618218109>**

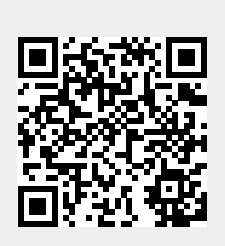

Last update: **2021/04/12 09:01**